# Úvod do praktické fyziky NOFY055

Petr Hruška – Katedra fyziky nízkých teplot

místnost L164 (Troja)

petr.hruska@matfyz.cuni.cz

<https://physics.mff.cuni.cz/kfnt/vyuka/upf/hruska/>

Doporučená literatura:

- J. Englich, "Úvod do praktické fyziky I", (Matfyzpress, Praha 2006).
- W.T. Eadie *et al.*, "Statistical Methods in Experimental Physics", (North Holland, Amsterdam, 1971).
- G. Cowan, "Statistical Data Analysis", (Oxford Science Publications, Oxford 1998).
- R.J. Barlow, "Statistics. A Guide to the Use of Statistical Methods in the Physical Sciences", (John Wiley & Sons, Chichester 1989).

podmínky pro získání zápočtu:

- úspěšné absolvování 2 testů během semestru (termín bude oznámen)
- každý test  $0 15$  bodů  $\rightarrow$  celkem je nutné získat alespoň 16 bodů
- velmi doporučuji po každém semináři vypracovat seminární úlohy

přednáška + praktické cvičení

používané programy viz: <https://physics.mff.cuni.cz/kfnt/vyuka/upf/>

- **Excel** (příklady dělané ve verzi s českou lokalizací)
	- pro všechny studenty MFF zdarma služba **Office 365**
- **Python(x,y)**
	- bezplatná distribuce **Anaconda**
	- prostředí **Spyder**
- **Origin**
	- pro všechny studenty zdarma plovoucí licence
- **Matlab**
	- pro všechny studenty MFF zdarma celofakultní licence
	- nutno mít zřízený účet Office 365
- **Gnuplot**
	- k dispozici zdarma

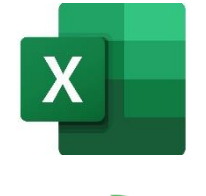

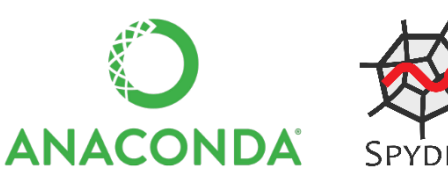

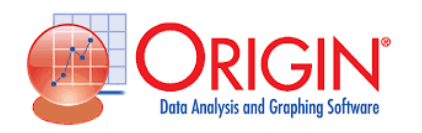

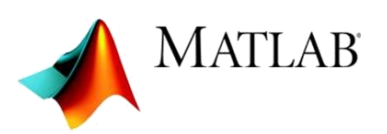

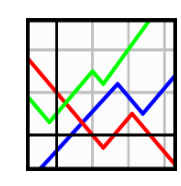

Výsledky měření nebo pozorování jsou vždy zatíženy chybou:

- statistické jsou důsledkem náhodných fluktuací, které se popisují metodami matematické statistiky
- systematické vznikají v důsledku chybných kalibrací, interpretací apod., zatěžují stejným způsobem výsledek každého nezávisle opakovaného měření
- hrubé vznikají hrubým zásahem do procesu měření, jejich velikost významně převyšuje rozptyl chyby statistické

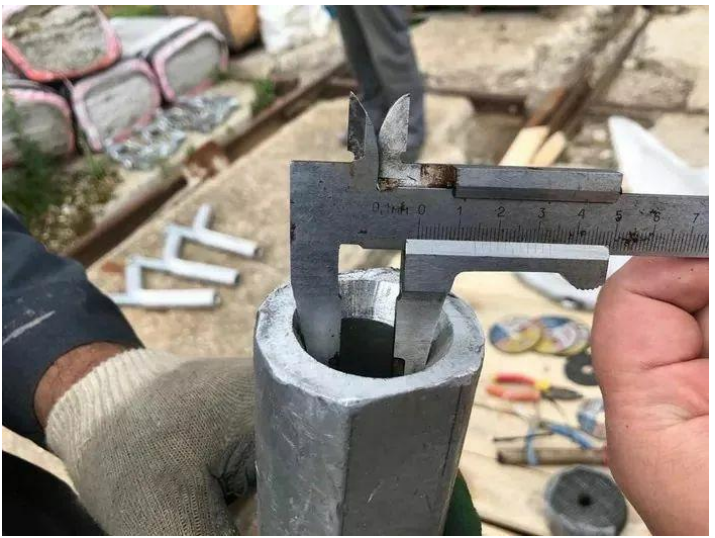

10 měření veličiny y

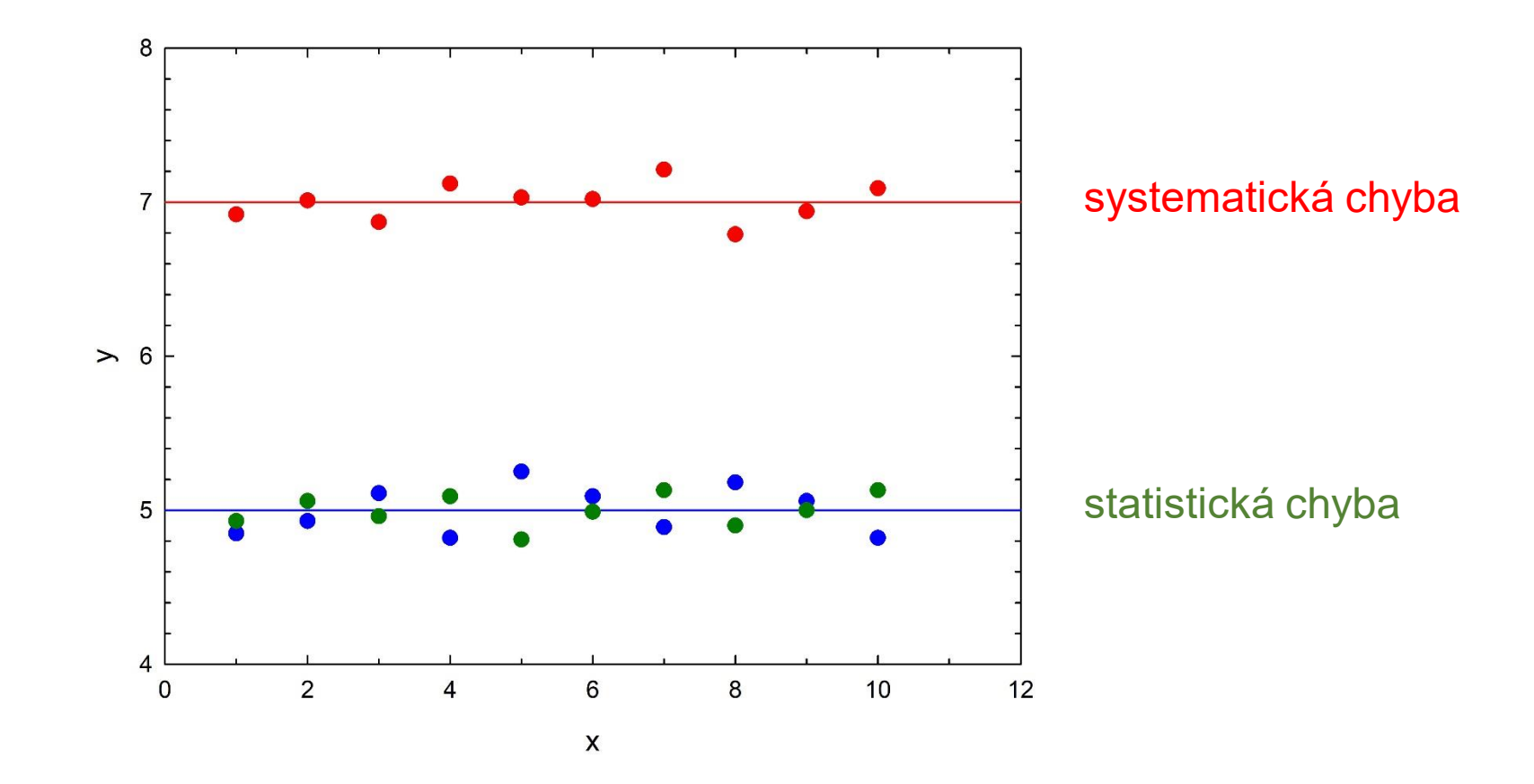

## Příklad: Měření tloušťky tenké vrstvy

#### 10 měření tloušťky d pomocí kontaktního profilometru

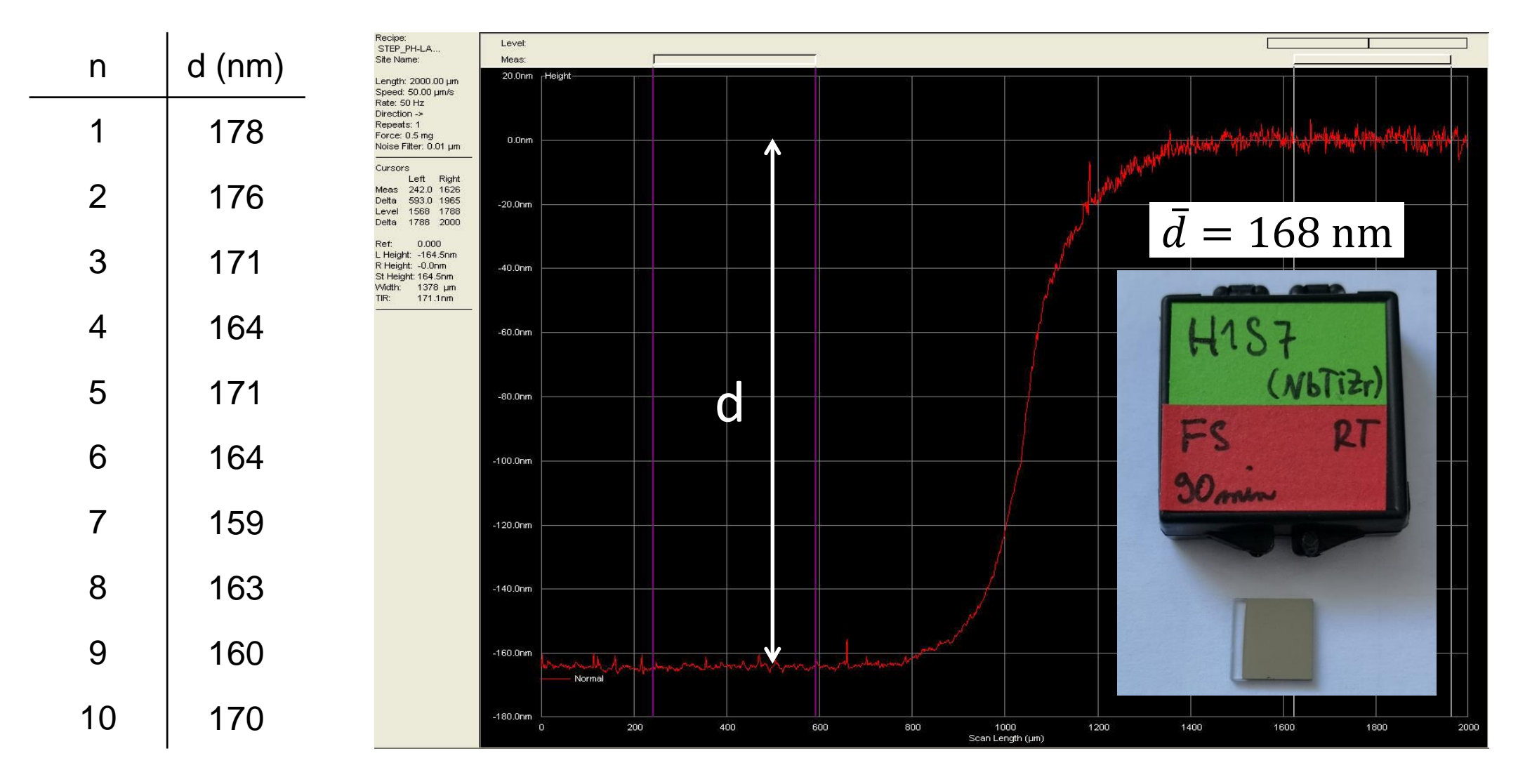

#### Příklad: Měření odporu přímou metodou

1. zapojení  $\rightarrow$  R<sub>1</sub>

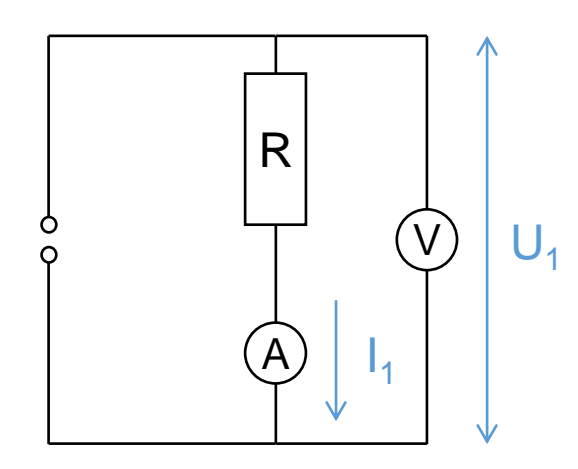

$$
R_1 = \frac{U_1}{I_1} = \frac{U_R + U_A}{I_1} = R + R_A
$$
  

$$
R_1 > R
$$

2. zapojení  $\rightarrow$  R<sub>2</sub>

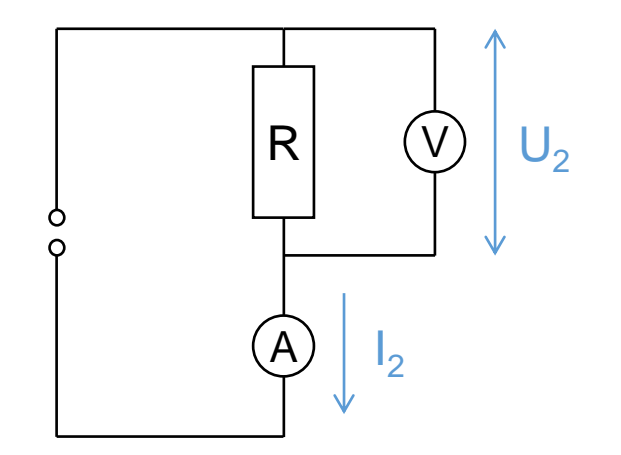

$$
R_1 = \frac{U_2}{I_2} = \frac{U_2}{I_R + I_V} \Rightarrow \frac{1}{R_2} = \frac{1}{R} + \frac{1}{R_V}
$$
  

$$
R_2 < R
$$

#### Náhodná a systematická chyba

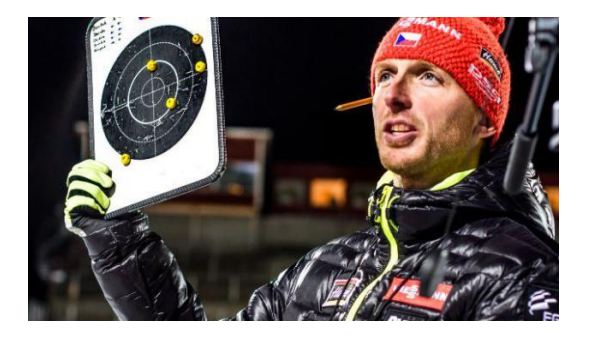

Improving Trueness<br>Decreasing Systematic Errors

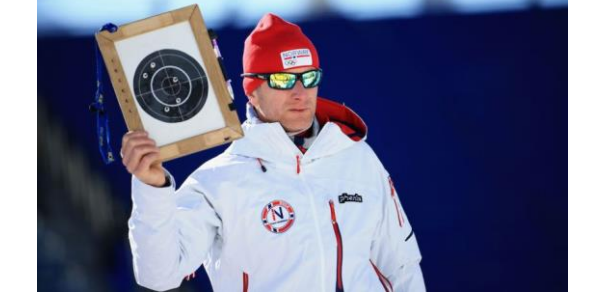

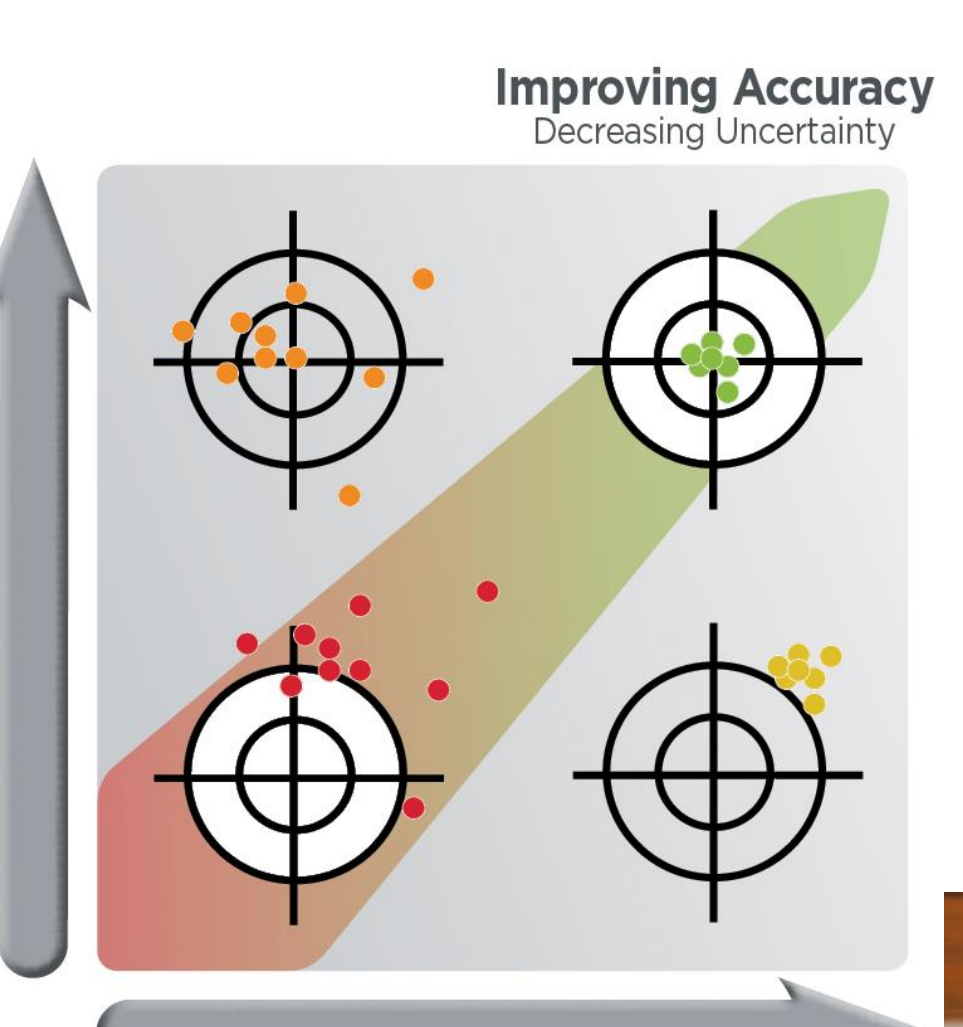

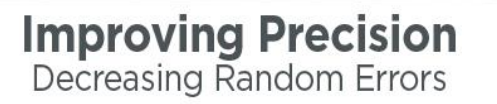

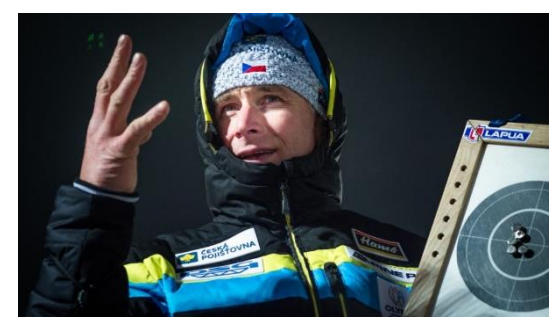

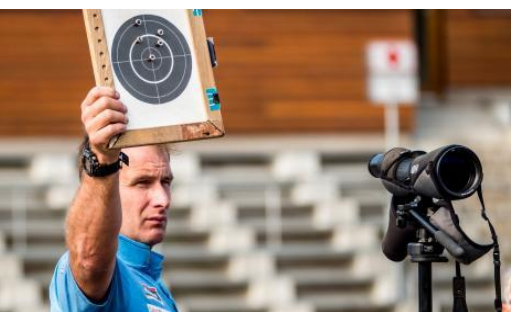

## Nejistota (uncertainty) výsledku měření

CIMP (Mezinárodní výbor pro míry a váhy) Comité International des Poids et Mesures ISO (Mezinárodní Organizace pro Normalizaci) – Guide to the Expression of Uncertainty in Measurements (2008)

- $\sigma_A$ • statistické (typu A) nejčastěji zpracování složek nejistoty, které mají svůj původ v náhodných jevech
- $\sigma_{B}$ • ostatní (typu B) zpracování ostatních složek nejistoty (odhad)
- odhad skutečné hodnoty měřené veličiny
- odhad chyby kombinovaná standardní nejistota výsledek měření označení jednotky  $\sigma_C^2 = \sigma_A^2 + \sigma_B^2$  $x = \left( \hat{\mu}_{\scriptscriptstyle \mathcal{X}} \pm \sigma_{\scriptscriptstyle \mathcal{C},\mathcal{X}} \right)$  [x

absolutní chyba (nejistota)

 $\hat{\mu}$ 

relativní chyba

$$
\eta_x = \frac{\sigma_{C,x}}{\hat{\mu}_x} \times 100\%
$$

#### Chyba typu A vs typu B

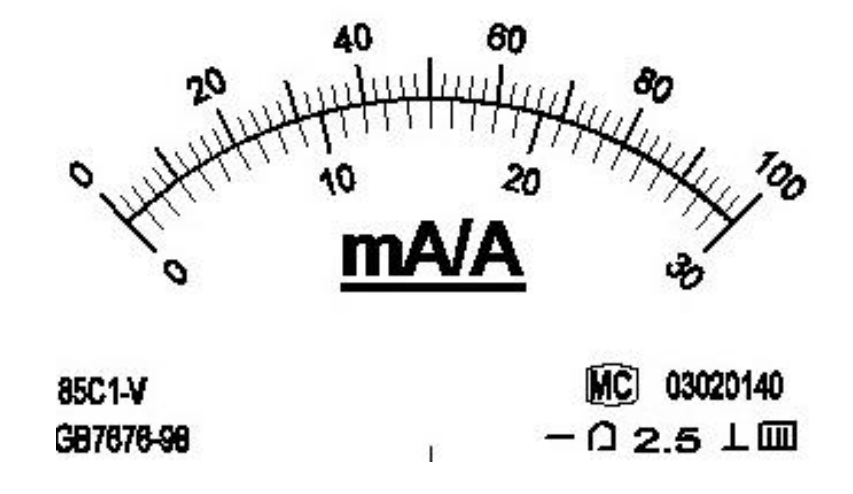

 $\sigma_A \gg \sigma_B \Rightarrow \sigma_C \approx \sigma_A$ 

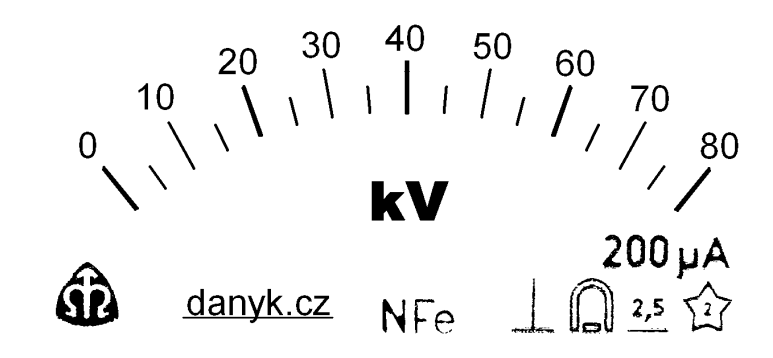

$$
\sigma_B \gg \sigma_A \Rightarrow \sigma_C \approx \sigma_B
$$

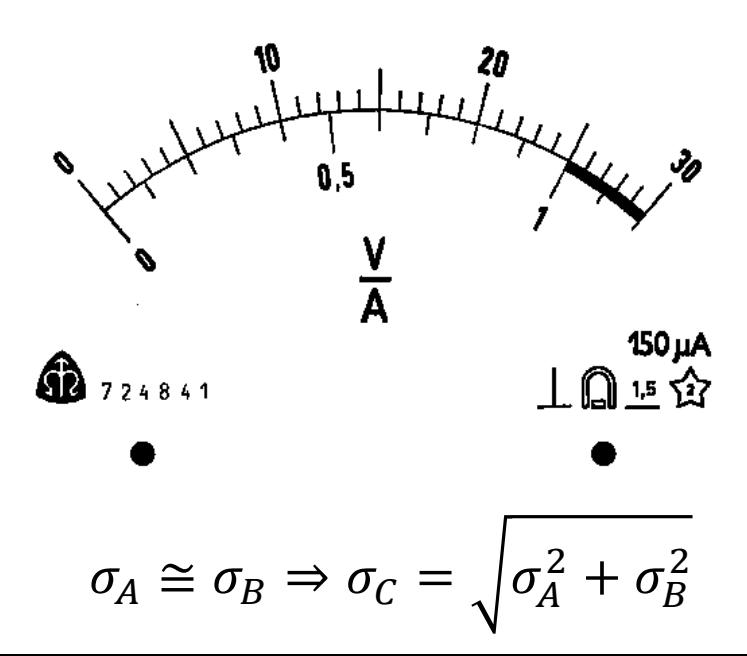

#### Zápis výsledku měření

- nejistotu (chybu) uvádíme nejvýše na 2 platné číslice
- výsledek zaokrouhlíme v řádu poslední platné číslice neurčitosti (chyby)
- platné číslice všechny číslice s výjimkou nul před první nenulovou číslicí

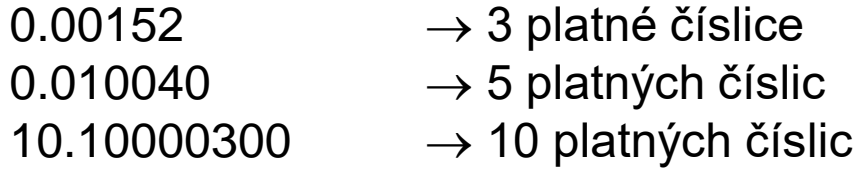

• zápis výsledku měření

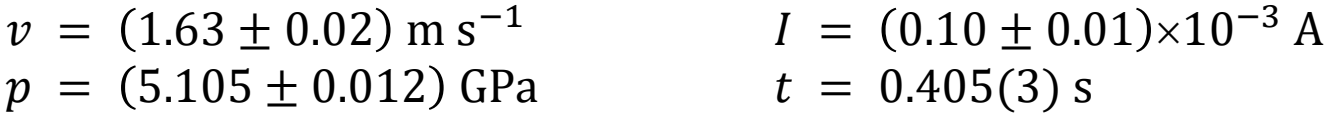

*Poznámka:* Pokud se chyba měření ve výsledku neudává, předpokládá se implicitně, že je menší, než polovina řádu za poslední platnou číslicí výsledku:

 $\nu = 1.5 \text{ m s}^{-1} \Rightarrow 1.45 \text{ m s}^{-1} < \nu < 1.55 \text{ m s}^{-1}$ 

### Příklad: Zápis výsledku měření

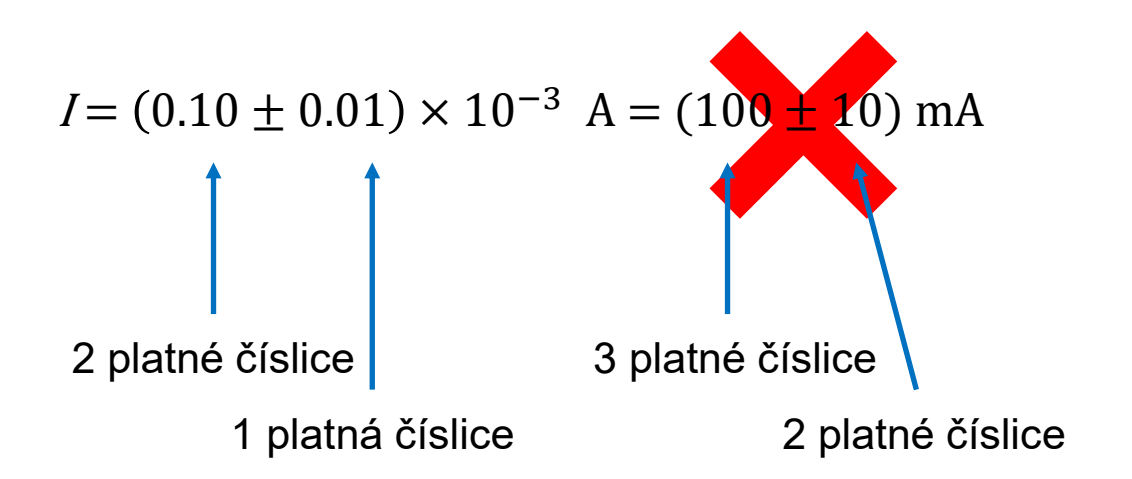

Poznámky:

- Abychom předešli nejednoznačnost, měli bychom výsledky měření zapisovat ve tvaru x.xxxx, kde x jsou číslice.
- Odhad naměřené hodnoty a celkovou chybu uvádíme na **stejný počet desetinných míst.**
- Mezi hodnotou a jednotkou píšeme vždy mezeru, jednotky nepíšeme kurzívou.
- Lze psát desetinnou čárku (CZ, SK) i desetinnou tečku (EN).